Федеральное государственное бюджетное образовательное учреждение высшего образования «Алтайский государственный технический университет им. И.И. Ползунова»

## **СОГЛАСОВАНО**

Декан ФИТ А.С. Авдеев

# **Рабочая программа дисциплины**

Код и наименование дисциплины: **Б1.В.4 «Современная компьютерная графика»**

Код и наименование направления подготовки (специальности): **12.03.01** 

## **Приборостроение**

Направленность (профиль, специализация): **Информационно-измерительная** 

#### **техника, технологии и интеллектуальные системы**

Статус дисциплины: **часть, формируемая участниками образовательных** 

## **отношений**

Форма обучения: **очная**

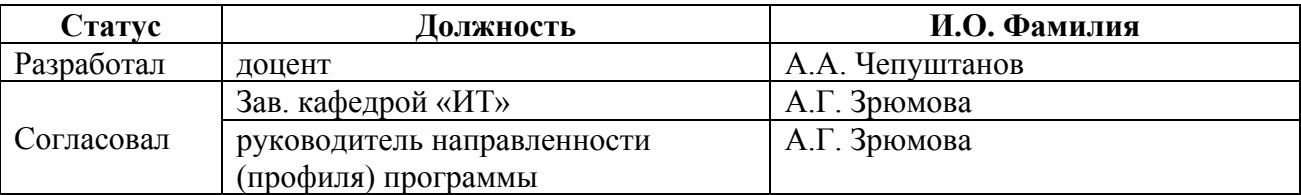

г. Барнаул

## **1. Перечень планируемых результатов обучения по дисциплине, соотнесенных с индикаторами достижения компетенций**

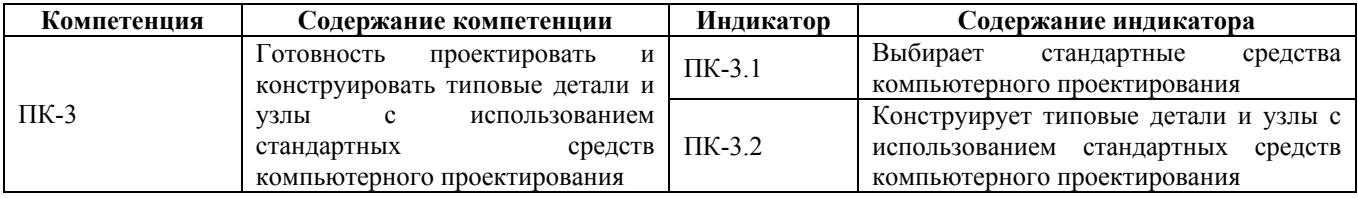

#### **2. Место дисциплины в структуре образовательной программы**

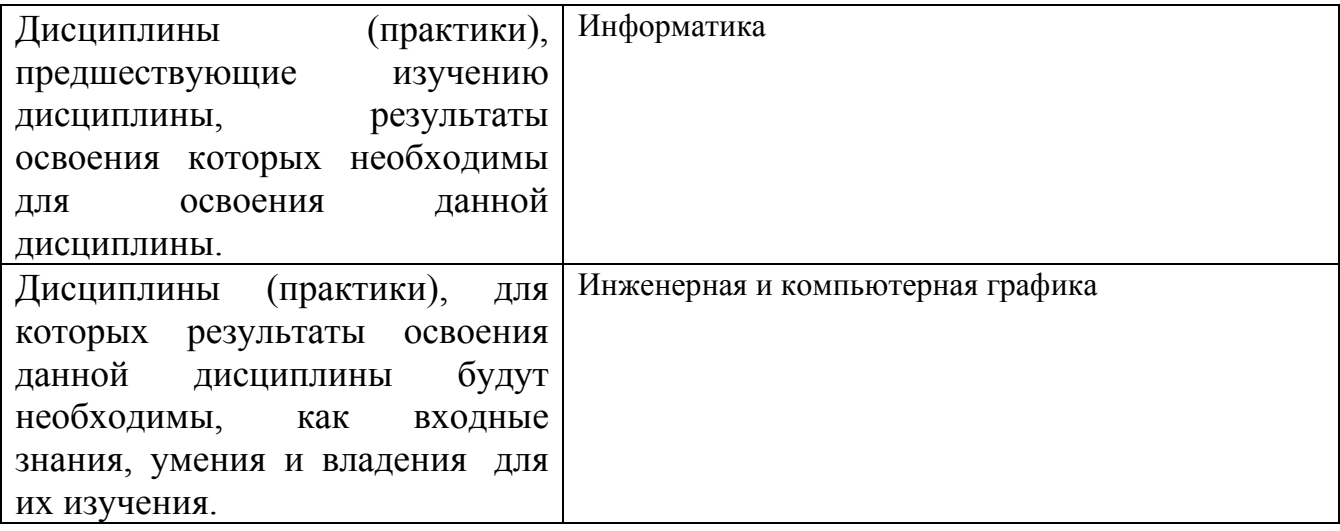

**3. Объем дисциплины в зачетных единицах с указанием количества академических часов, выделенных на контактную работу обучающегося с преподавателем (по видам учебных занятий) и на самостоятельную работу обучающегося**

Общий объем дисциплины в з.е. /час: 3 / 108 Форма промежуточной аттестации: Зачет

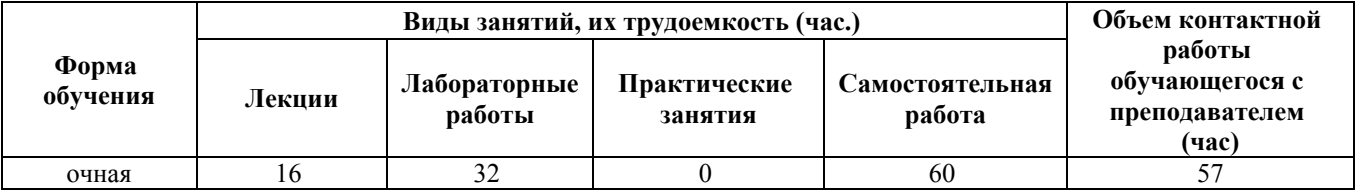

**4. Содержание дисциплины, структурированное по темам (разделам) с указанием отведенного на них количества академических часов и видов учебных занятий**

**Форма обучения: очная** *Семестр: 1*

## **Лекционные занятия (16ч.)**

**1. Лекция 1 {лекция с разбором конкретных ситуаций} (2ч.)[2,3]** Понятие, назначение, области использования современной компьютерной графики. Компьютерная графика в проектировании, конструировании, моделировании.

**2. Лекция 2 {лекция с разбором конкретных ситуаций} (3ч.)[2,3]** Виды компьютерной графики по представлению графических данных. Форматы обмена данными. Выбор стандартных прикладных пакетов для проектирования различных задач.

**3. Лекция 3 {лекция с разбором конкретных ситуаций} (3ч.)[2,3]** Инженерная компьютерная графика. Назначение, области применения. Программное обеспечение.

Стандартные средства компьютерного инженерного проектирования.

**4. Лекция 4 {лекция с разбором конкретных ситуаций} (3ч.)[2,3]** Типовые проектные и конструкторские решения в разработке технических объектов в приборостроении. Выбор стандартных средств проектирования для решения задач конструирования типовых деталей и узлов в приборостроении.

**5. Лекция 5 {лекция с разбором конкретных ситуаций} (2ч.)[2,3]** Этапы проектирования. Состав проектно-конструкторской документации при разработке технических объектов приборостроения.

**6. Лекция 6 {лекция с разбором конкретных ситуаций} (3ч.)[2,3]** Твердотельное моделирование. Способы построения 3D-моделей. Программное обеспечение. Выбор средств моделирования типовых деталей и узлов в приборостроении.

## **Лабораторные работы (32ч.)**

**1. Практическое занятие 1 {разработка проекта} (2ч.)[1,4]** Занятие 1. Формирование способности проектировать и конструировать типовые детали и узлы с использованием стандартных средств компьютерного проектирования. Знакомство с САПР КОМПАС-3D.

**2. Практическое занятие 2 {разработка проекта} (5ч.)[1,4]** Формирование способности проектировать и конструировать типовые детали и узлы с использованием стандартных средств компьютерного проектирования. Разработка схем объектов приборостроения. Структурная схема, схема функциональная.

**3. Практическое занятие 3 {разработка проекта} (5ч.)[1,4]** Формирование способности проектировать и конструировать типовые детали и узлы с использованием стандартных средств компьютерного проектирования. Разработка принципиальной электрической схемы

**4. Практическое занятие 4 {разработка проекта} (8ч.)[1,4]** Формирование способности проектировать и конструировать типовые детали и узлы с использованием стандартных средств компьютерного проектирования. Разработка чертежа детали. Построение 3D-модели детали.

**5. Практическое занятие 5 {разработка проекта} (12ч.)[1,4]** Формирование способности проектировать и конструировать типовые детали и узлы с

использованием стандартных средств компьютерного проектирования. Разработка сборочного чертежа со спецификацией. Построение 3D-модели сборочного узла.

#### **Самостоятельная работа (60ч.)**

**1. Самостоятельная работа 1 {с элементами электронного обучения и дистанционных образовательных технологий} (20ч.)[2,3]** Подготовка к лекционным занятиям

**2. Самостоятельная работа 2 {с элементами электронного обучения и дистанционных образовательных технологий} (18ч.)[1,4]** Подготовка к практическим занятиям

**3. Самостоятельная работа 3 {с элементами электронного обучения и дистанционных образовательных технологий} (18ч.)[1,2,3,4]** Подготовка к контролю текущих знаний

**4. Зачет {с элементами электронного обучения и дистанционных образовательных технологий} (4ч.)[1,2,3,4]**

#### **5. Перечень учебно-методического обеспечения самостоятельной работы обучающихся по дисциплине**

Для каждого обучающегося обеспечен индивидуальный неограниченный доступ к электронно-библиотечным системам: Лань, Университетская библиотека он-лайн, электронной библиотеке АлтГТУ и к электронной информационно-образовательной среде:

1. Чепуштанов А.А. Методические указания к практическим занятиям в курсе дисциплины "Современная компьютерная графика" для студентов направления 12.03.01 «Приборостроение» [Электронный ресурс]: Метод. указания (сканированный).— Электрон. дан.— Барнаул: АлтГТУ, 2016.— Режим доступа: http://elib.altstu.ru/eum/download/it/uploads/chepushtanov-a-a-it-5ca5add39f3c6.pdf,

#### **6. Перечень учебной литературы**

6.1. Основная литература

2. Гумерова, Г.Х. Основы компьютерной графики: учебное пособие /Гумерова Г.Х. - Казань: издательство КНИТУ, 2013. – Режим доступа: http://biblioclub.ru/index.php?page=book&id=258794&sr=1.

6.2. Дополнительная литература

3. Кологривов, В. А. Основы автоматизированного проектирования радиоэлектронных устройств. Часть 1 : учебное пособие / В. А. Кологривов. — Томск : Томский государственный университет систем управления и радиоэлектроники, 2012. — 120 c. — Текст : электронный // Цифровой образовательный ресурс IPR SMART : [сайт]. — URL:

https://www.iprbookshop.ru/13955.html (дата обращения: 05.05.2023). — Режим доступа: для авторизир. пользователей

## **7. Перечень ресурсов информационно-телекоммуникационной сети «Интернет», необходимых для освоения дисциплины**

4. https://ascon.ru/products/

## **8. Фонд оценочных материалов для проведения текущего контроля успеваемости и промежуточной аттестации**

Содержание промежуточной аттестации раскрывается в комплекте контролирующих материалов, предназначенных для проверки соответствия уровня подготовки по дисциплине требованиям ФГОС, которые хранятся на кафедре-разработчике РПД в печатном виде и в ЭИОС.

Фонд оценочных материалов (ФОМ) по дисциплине представлен в приложении А.

## **9. Перечень информационных технологий, используемых при осуществлении образовательного процесса по дисциплине, включая перечень программного обеспечения и информационных справочных систем**

Для успешного освоения дисциплины используются ресурсы электронной информационнообразовательной среды, образовательные интернет-порталы, глобальная компьютерная сеть Интернет. В процессе изучения дисциплины происходит интерактивное взаимодействие обучающегося с преподавателем через личный кабинет студента.

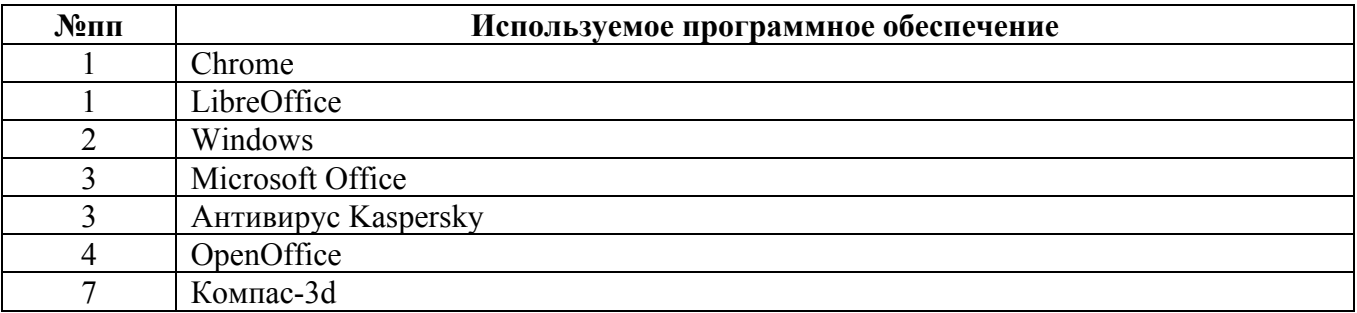

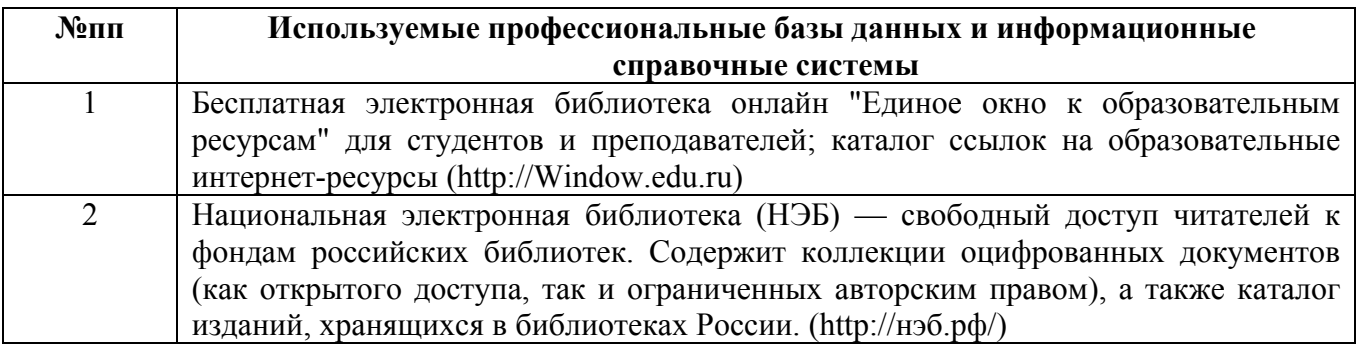

#### **10. Описание материально-технической базы, необходимой для осуществления образовательного процесса по дисциплине**

**Наименование специальных помещений и помещений для самостоятельной работы** учебные аудитории для проведения учебных занятий помещения для самостоятельной работы

Материально-техническое обеспечение и организация образовательного процесса по дисциплине для инвалидов и лиц с ограниченными возможностями здоровья осуществляется в соответствии с «Положением об обучении инвалидов и лиц с ограниченными возможностями здоровья».